# **Retrieving Data Using the SQL SELECT Statement**

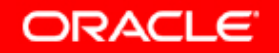

Copyright © 2006, Oracle. All rights reserved.

# **Objectives**

**After completing this lesson you should be able to do this lesson, the following:**

- $\bullet$ **List the capabilities of SQL SELECT statements**
- **Execute a basic SELECT statement**
- **Differentiate between SQL statements and**  *i***SQL Plus \* commands**

#### **Capabilities of SQL SELECT Statements**

#### **Projection Selection**

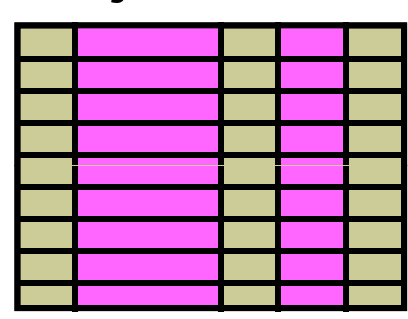

**Table 1**

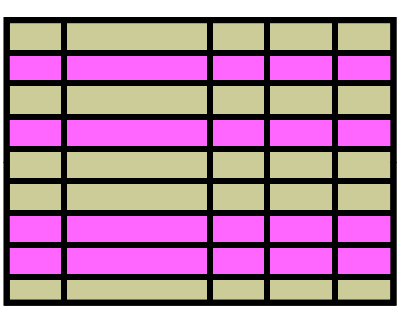

**Table 1**

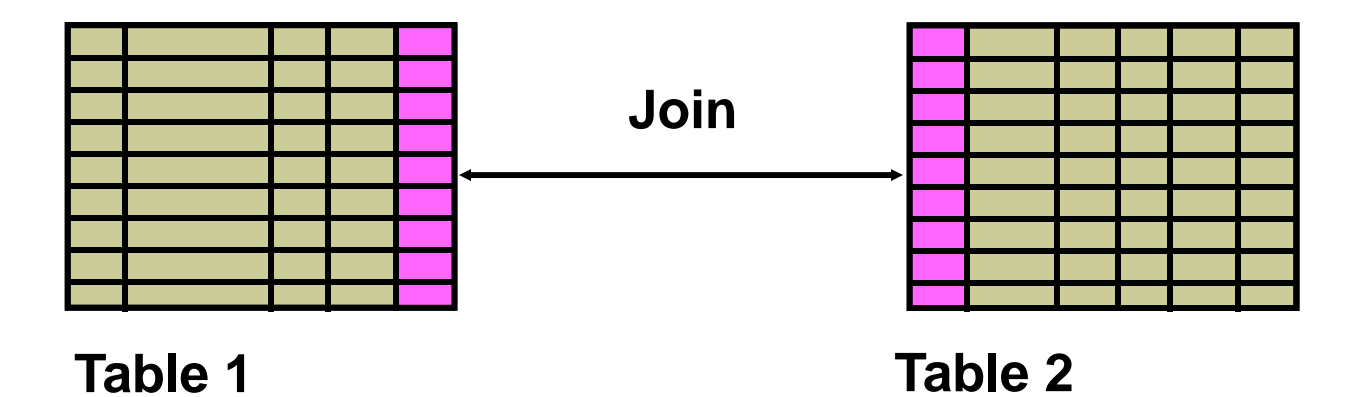

#### **Basic SELECT Statement**

**SELECT \*|{[DISTINCT]** *column***|***expression* **[***alias***] } ,... FROM** *table;*

- $\bullet$ **SELECT identifies the columns to be displayed.**
- $\bullet$ **FROM identifies the table containing those columns.**

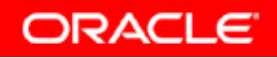

# **Selecting All Columns**

#### **S C\* ELE CT \***

**FROM departments;**

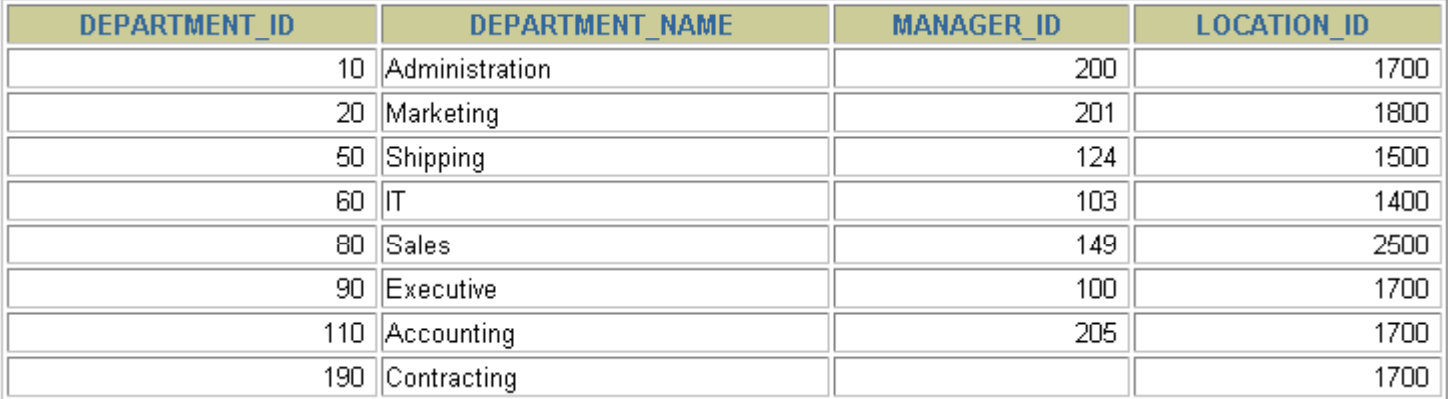

8 rows selected.

## **Selecting Specific Columns**

**SELECT d t t id l ti id depar tment\_id, location\_id**

**FROM departments;**

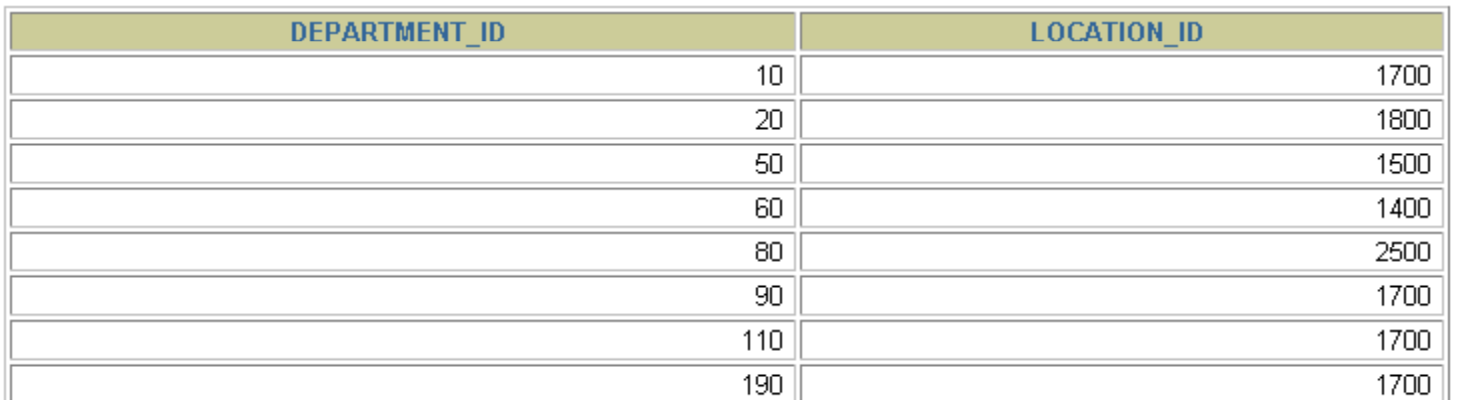

8 rows selected.

# **Writing SQL Statements**

- **SQL statements are not case sensitive sensitive.**
- **SQL statements can be on one or more lines.**
- • **Ke y p words cannot be abbreviated or s plit across lines.**
- **Clauses are usually placed on separate lines.**
- **Indents are used to enhance readability readability.**
- • **In**  *i***SQL\*Plus, SQL statements can optionally be terminated by a semicolon (;). Semicolons are required if you execute multiple SQL statements.**
- $\bullet$  **In SQL\*Plus, you are required to end each SQL statement with a semicolon (;).**

# **Column Heading Defaults**

- •*i***SQL\*Plus:**
	- **Default heading alignment: Center**
	- –**Default heading display: Uppercase**
- **SQL\*Plus:**
	- **Character and Date column headings are left-aligned**
	- –**Number column headings are right right -aligned aligned**
	- –**Default heading display: Uppercase**

# **Arithmetic Expressions**

**Create expressions with number and date data by using with number arithmetic operators.**

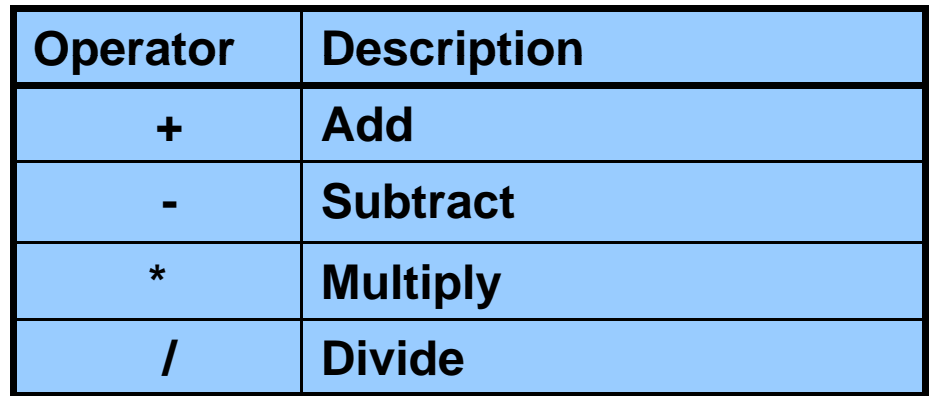

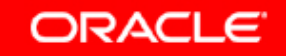

#### **Using Arithmetic Operators**

**S C l t l l 300 SELE CT last\_name, sa lary, sa lary +** 

**FROM employees;**

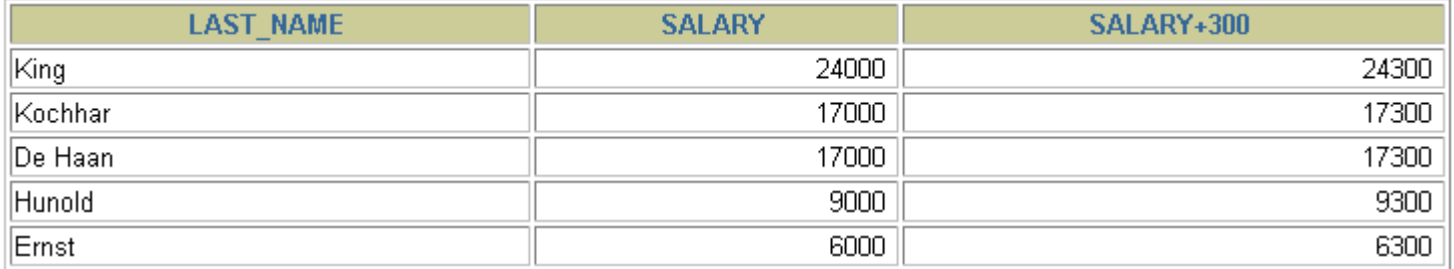

**…**

20 rows selected.

## **Operator Precedence**

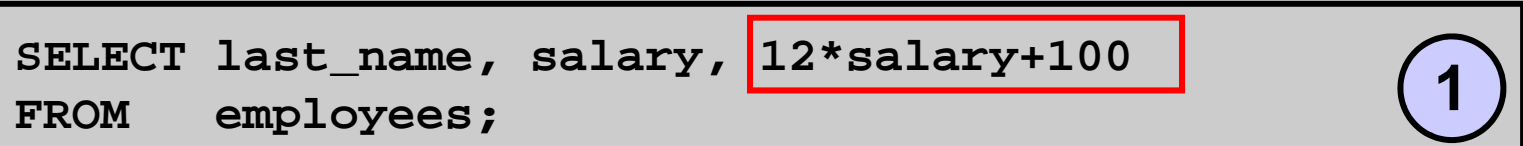

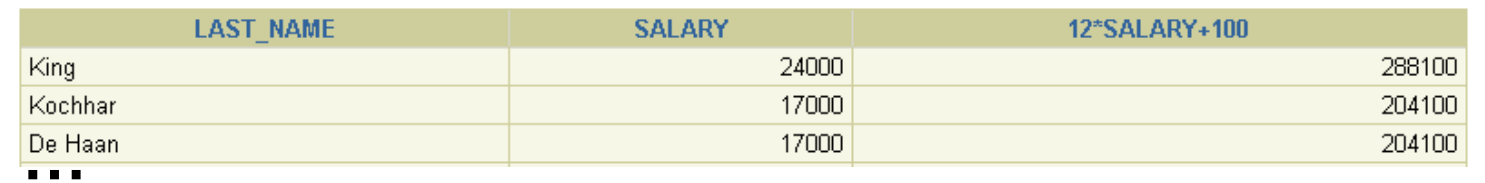

20 rows selected.

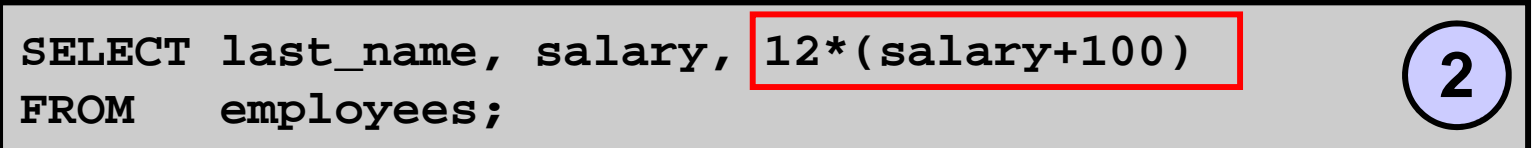

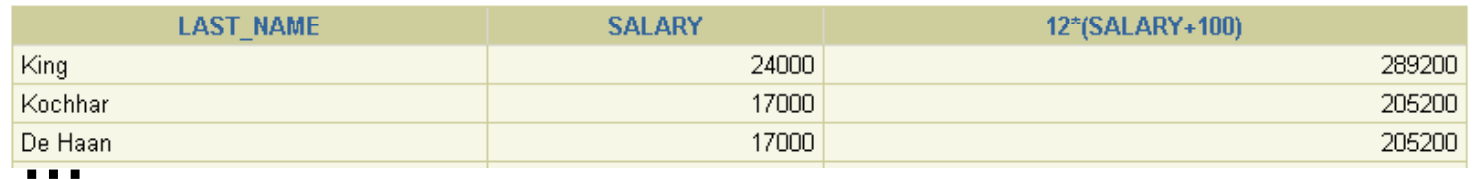

20 rows selected.

# **Defining a Null Value**

- **A null is <sup>a</sup> value that is unavailable unassigned <sup>a</sup> unavailable, unassigned, unknown, or inapplicable.**
- **A null is not the same as a zero or a blank space.**

**SELECT last\_name, job\_id, salary, commission\_pct FROM employees;**

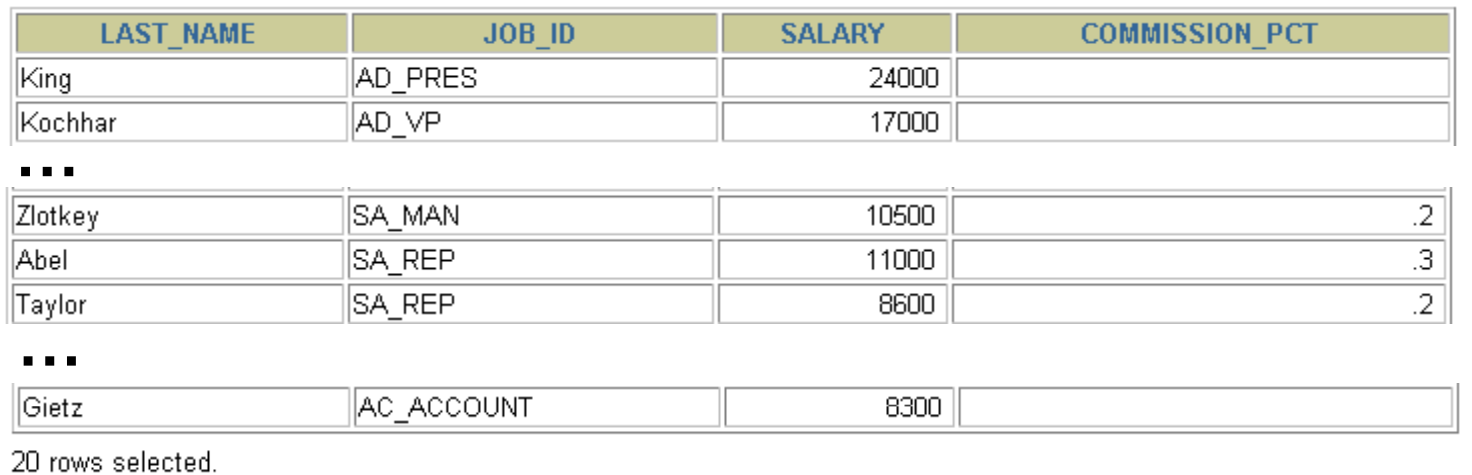

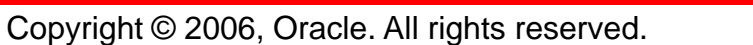

## **Null Values i A ith ti E i in Arithmetic Expressions**

#### **Arithmetic expressions containing <sup>a</sup> null value evaluate to containing null.**

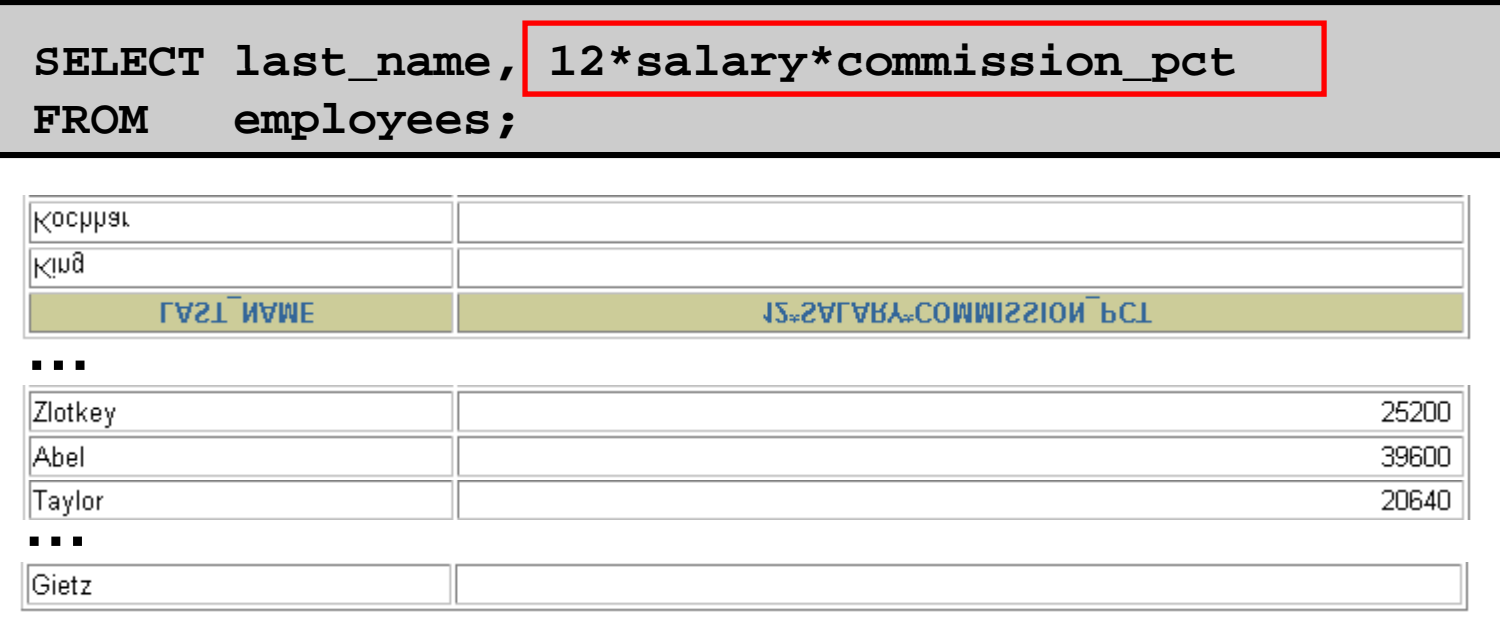

20 rows selected.

Copyright © 2006, Oracle. All rights reserved.

# **Defining a Column Alias**

**A column alias:**

- •**Renames a column heading**
- **Is useful with calculations**
- • **Immediately follows the column name (There can also be the optional AS keyword between the column name and alias ) alias.)**
- **Requires double quotation marks if it contains spaces or special characters or if it is case sensitive**

# **Using Column Aliases**

 $SELECT$  last\_name AS  $|name|$ , commission\_pct  $|comm$ 

**ORACLE** 

**FROM employees;**

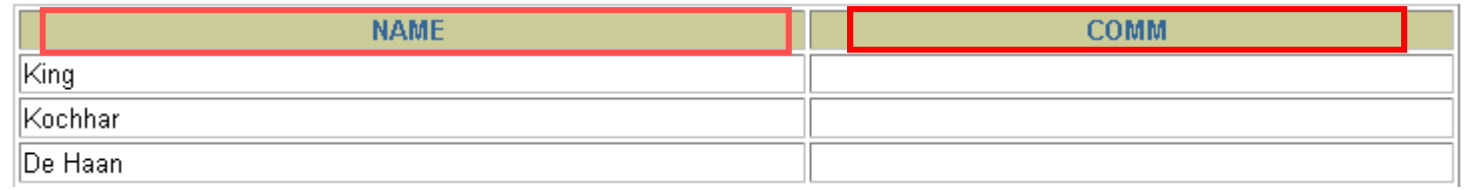

**…**

20 rows selected.

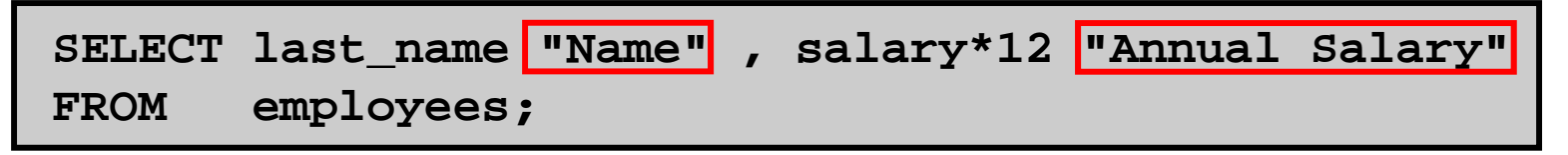

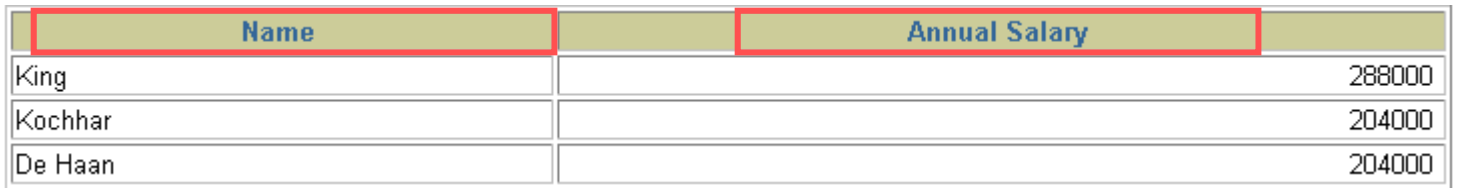

**…**

20 rows selected.

# **Concatenation Operator**

**A concatenation operator:**

- $\bullet$  **Links columns or character strings to other columns**
- $\bullet$ **Is represented by two vertical bars (||)**
- **Creates a resultant column that is a character expression**

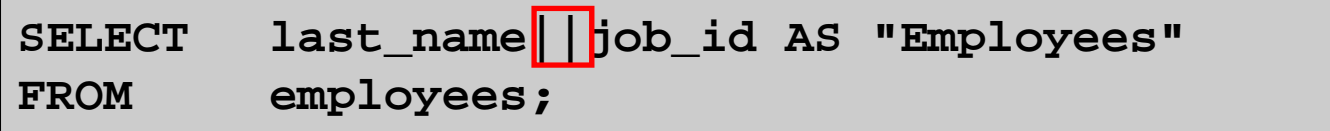

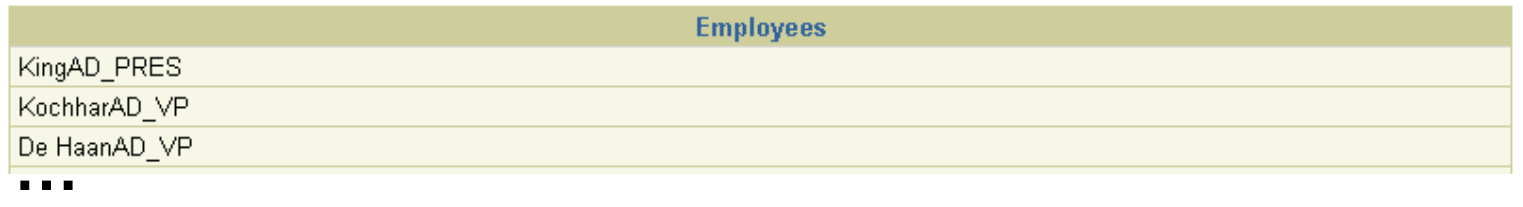

20 rows selected.

# **Literal Character Strings**

- A literal is a character, a number, or a date that is **included in the SELECT statement.**
- **Date and character literal values must be enclosed by single quotation marks.**
- **Each character string is output once for each row returned.**

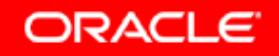

## **Using Literal Character Strings**

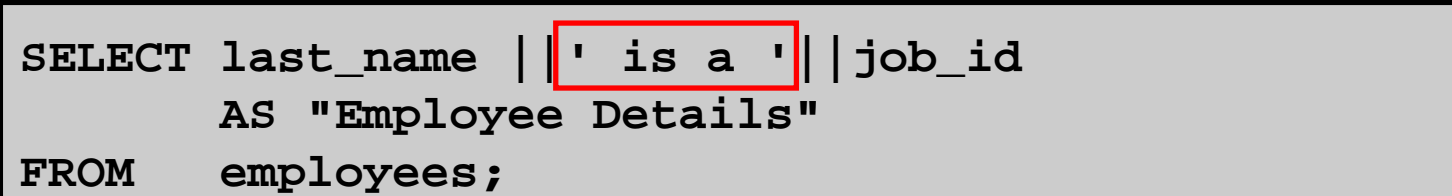

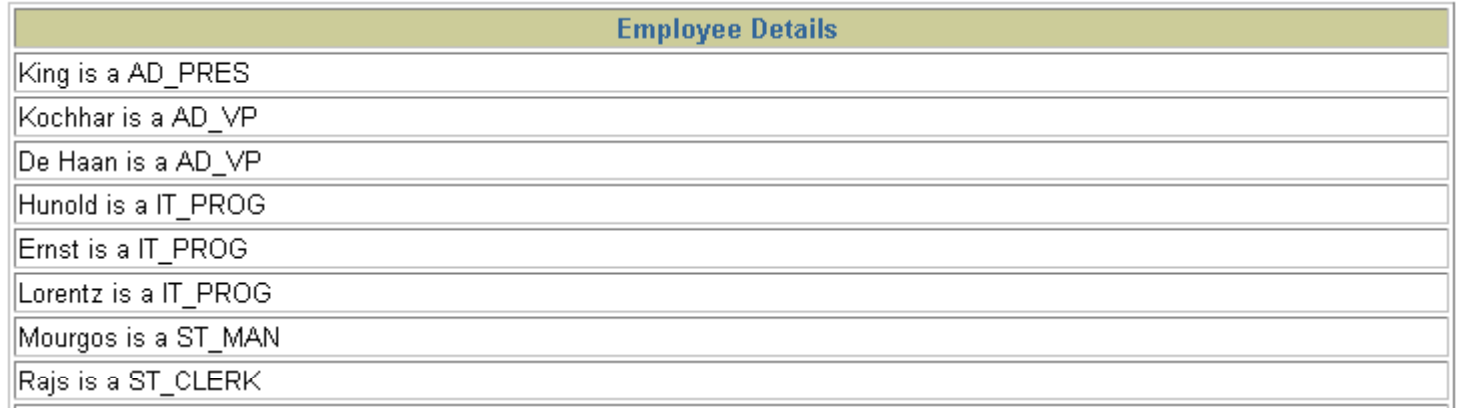

**…**

20 rows selected.

## **Alternative Quote (q) Operator**

- **Specify your own quotation mark delimiter**
- **Choose any delimiter**
- •**Increase readability and usability**

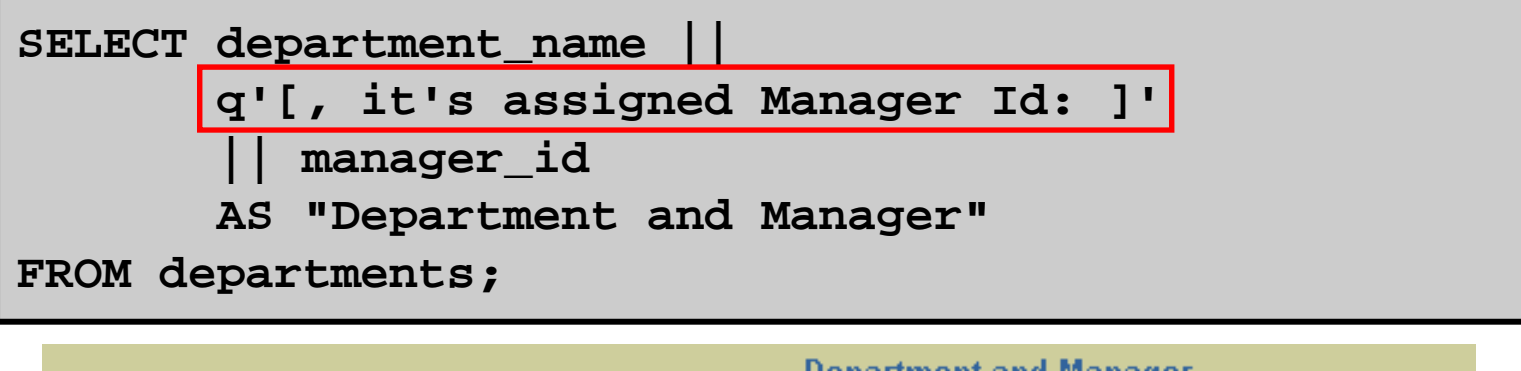

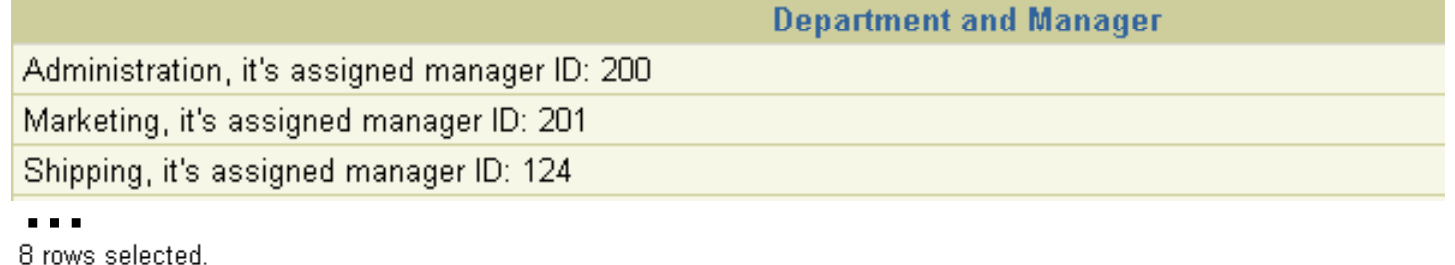

# **Duplicate Rows**

#### **The default display of queries is all rows including rows, duplicate rows.**

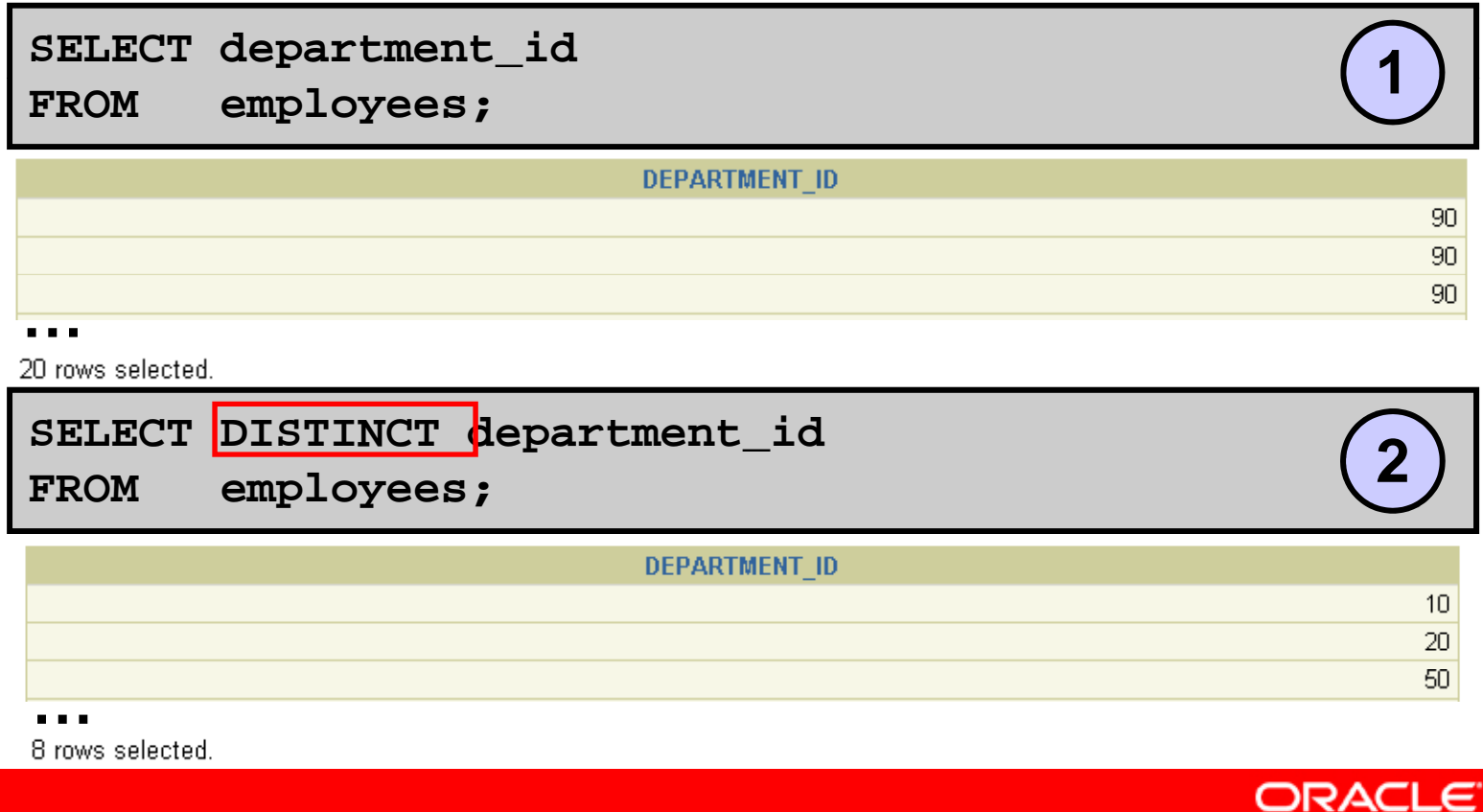

#### **SQL and** *i***SQL\*Plus Interaction**

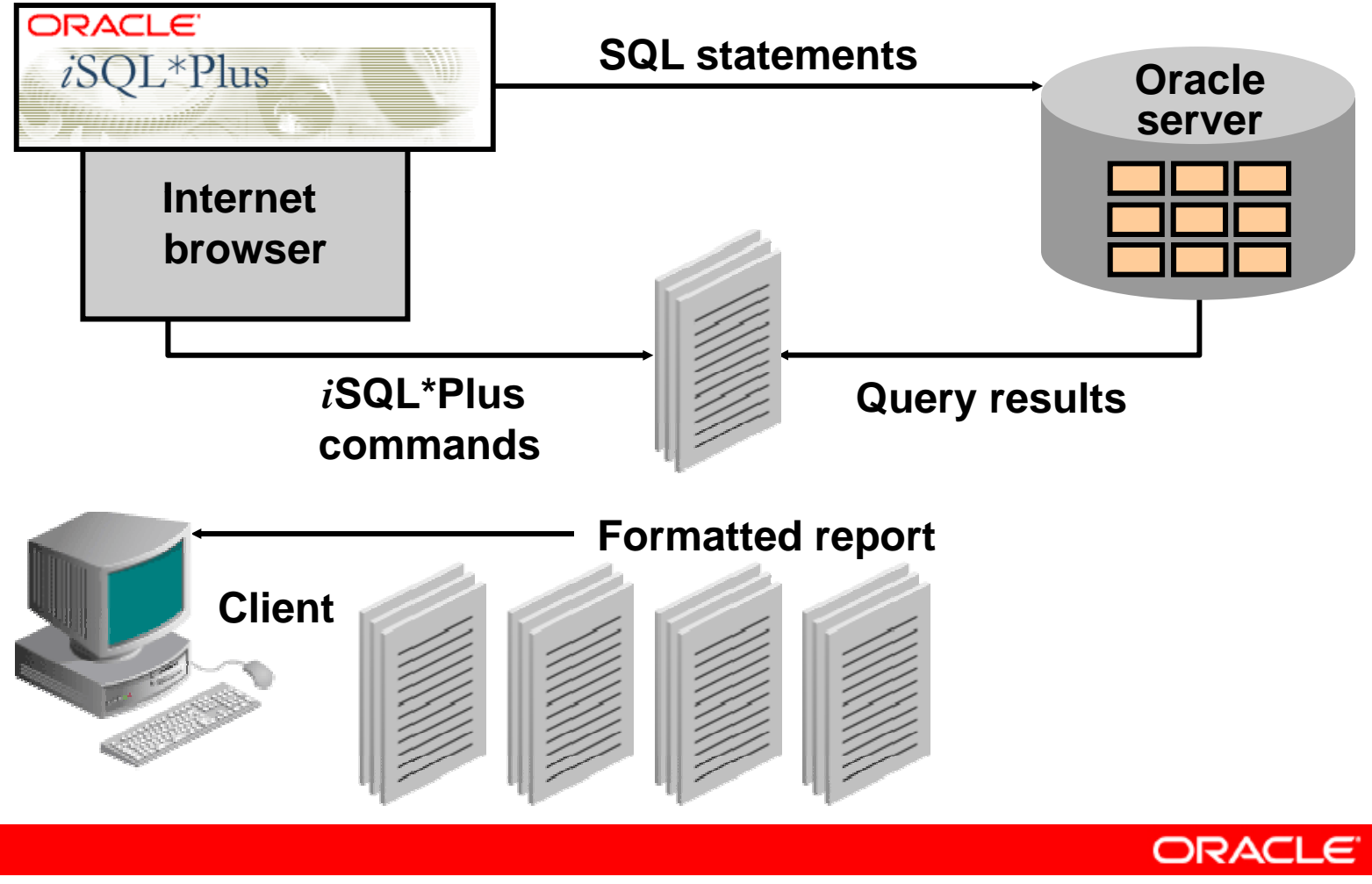

# **SQL Statements Versus**   $i$ **SQL\*Plus Commands**

#### **SQL**

- **A language** •
- **ANSI standard**
- • **Keyword cannot be bb i t dabbreviate**

**SQL**

**tt tstatemens**

• **Statements manipulate data and table definitions in the database the database**

#### *i***SQL\*Plus**

- **An environment** •
	- •**Oracle-proprietary**
	- • **Keywords can be bb i t d abbreviae**
		- • **Commands do not allow manipulation of values in**
		- •**Runs on a browser**
		- **Centrally loaded; does not have to be implemented on each machine**

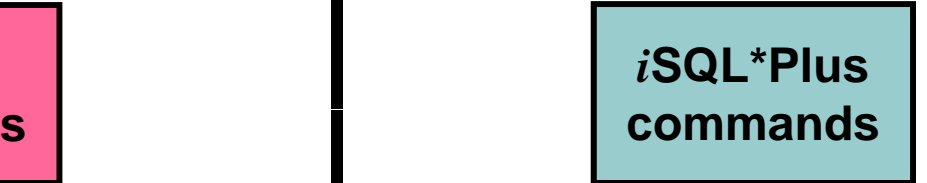

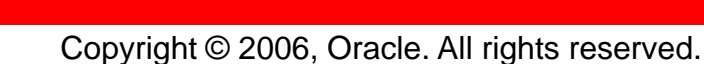

# **Overview of** *i***SQL\*Plus**

After you log in to *i*SQL\*Plus, you can:

- $\bullet$ **Describe table structures**
- •**Enter, , execute, and edit SQL statements**
- •**Save or append SQL statements to files**
- $\bullet$  **Execute or edit statements that are stored in saved script files**

# **Logging In to** *i***SQL\*Plus**

#### **F b it rom your browser environment:**

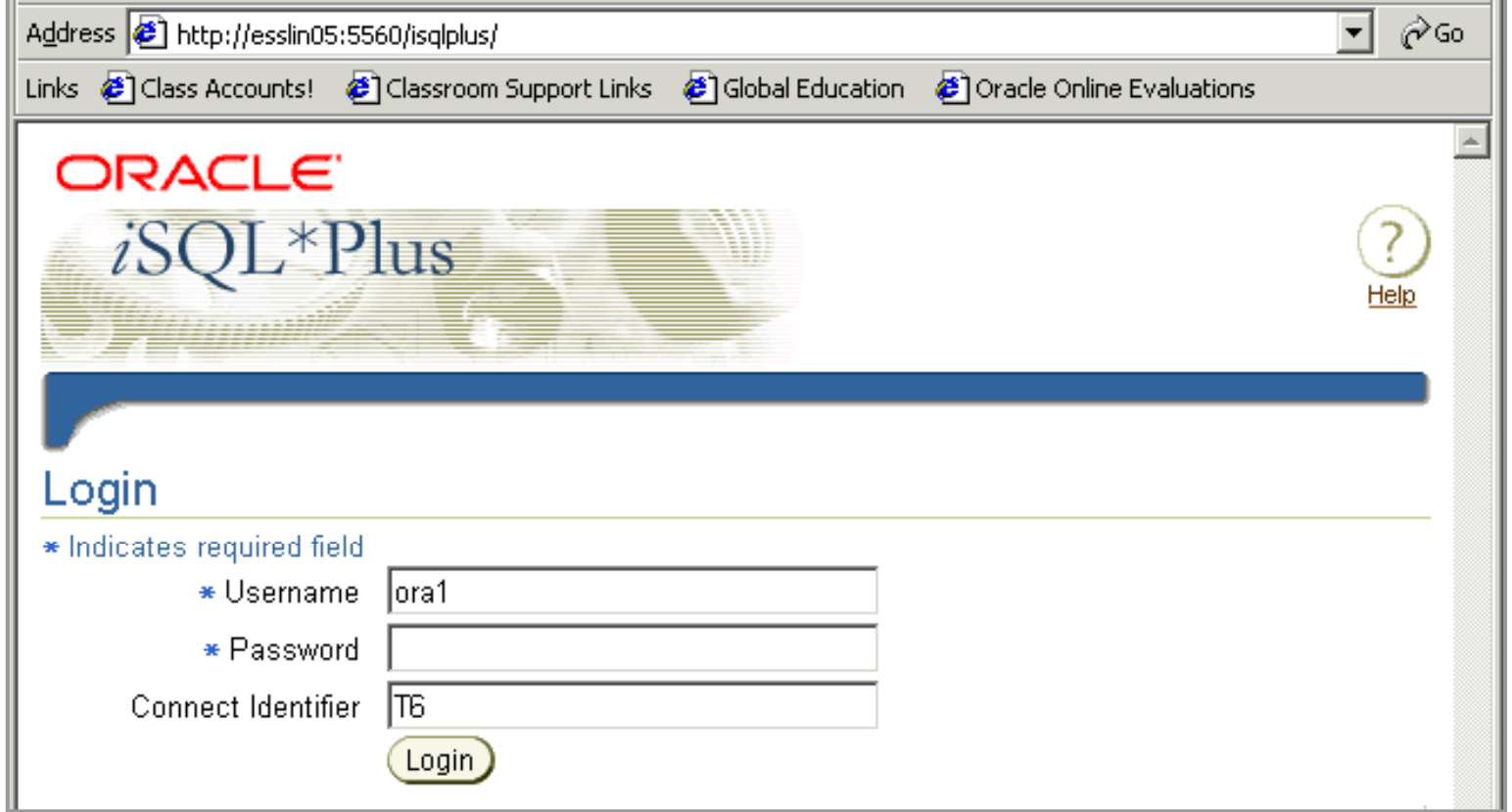

#### *i***SQL\*Plus Environment**

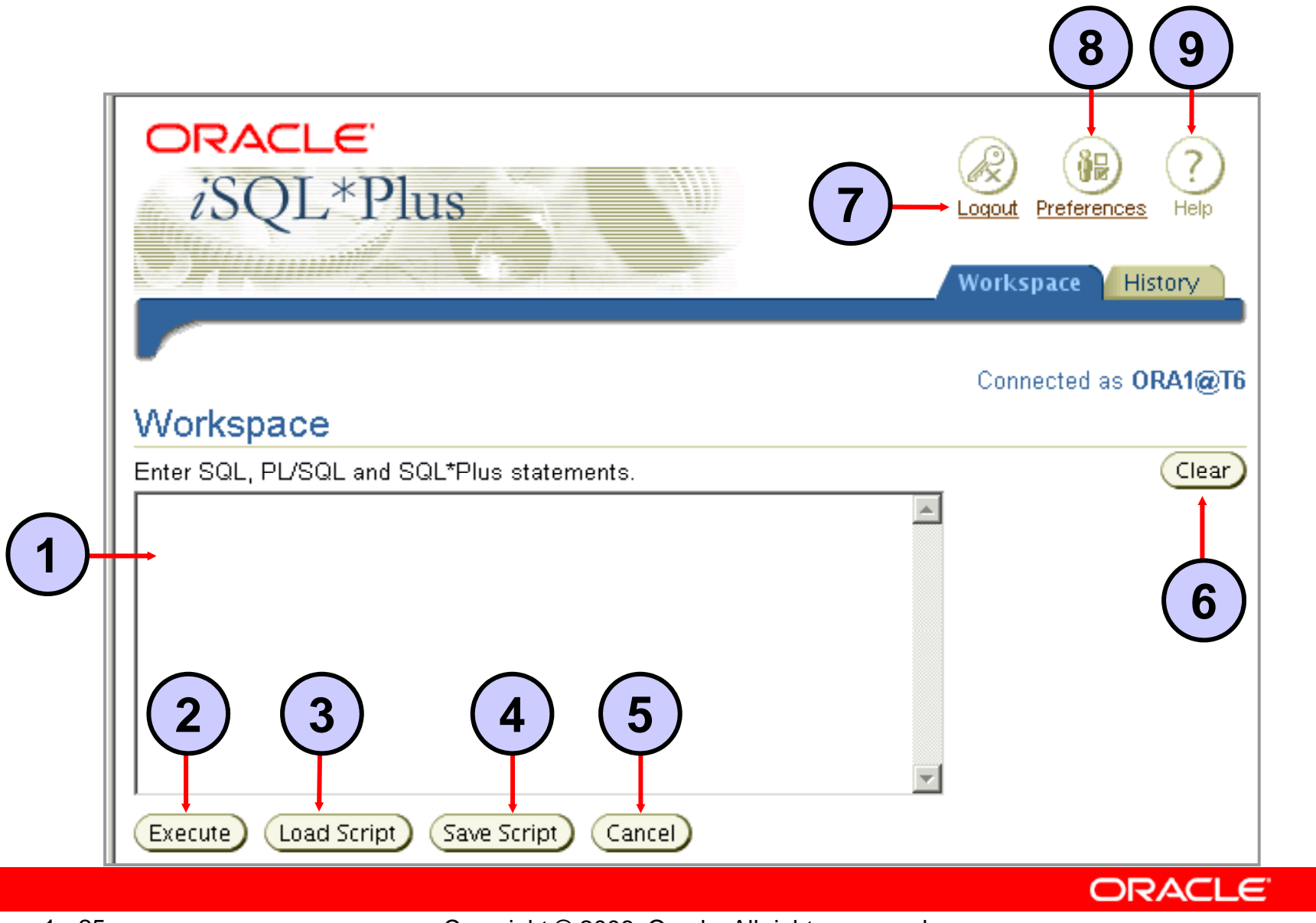

# **Displaying Table Structure**

#### **Use the** *i***SQL\*Plus DESCRIBE command to display the structure of a table:**

**DESC[RIBE]** *tablename*

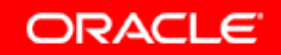

## **Displaying Table Structure**

#### **DESC l RIBE emp loyees**

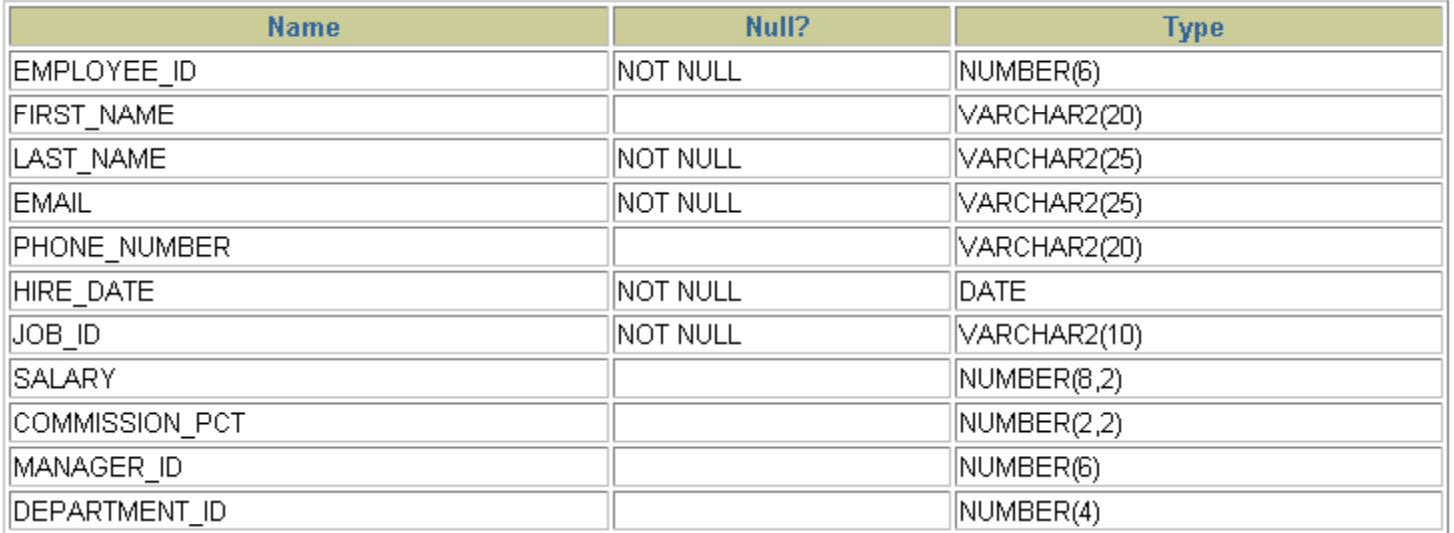

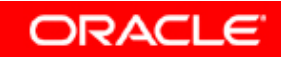

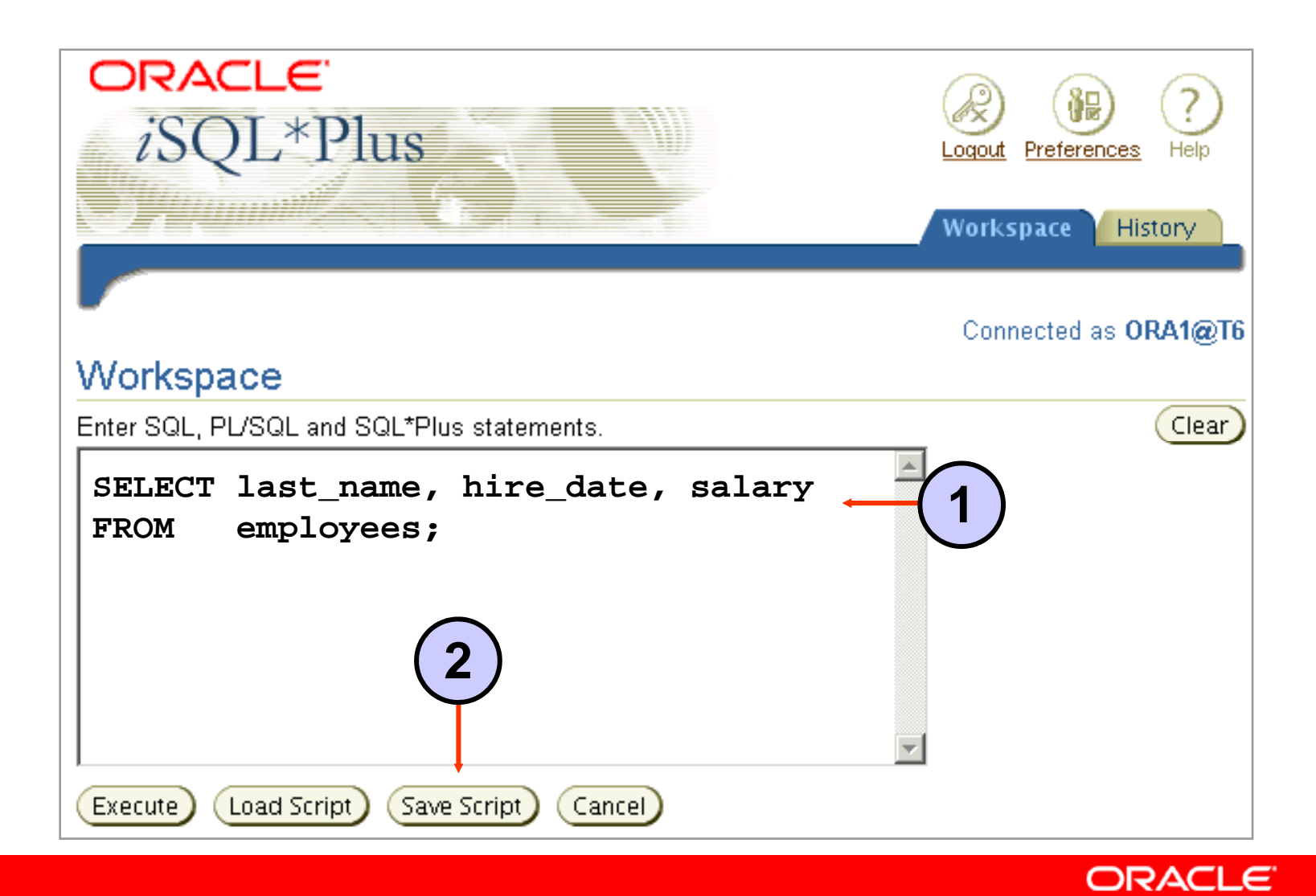

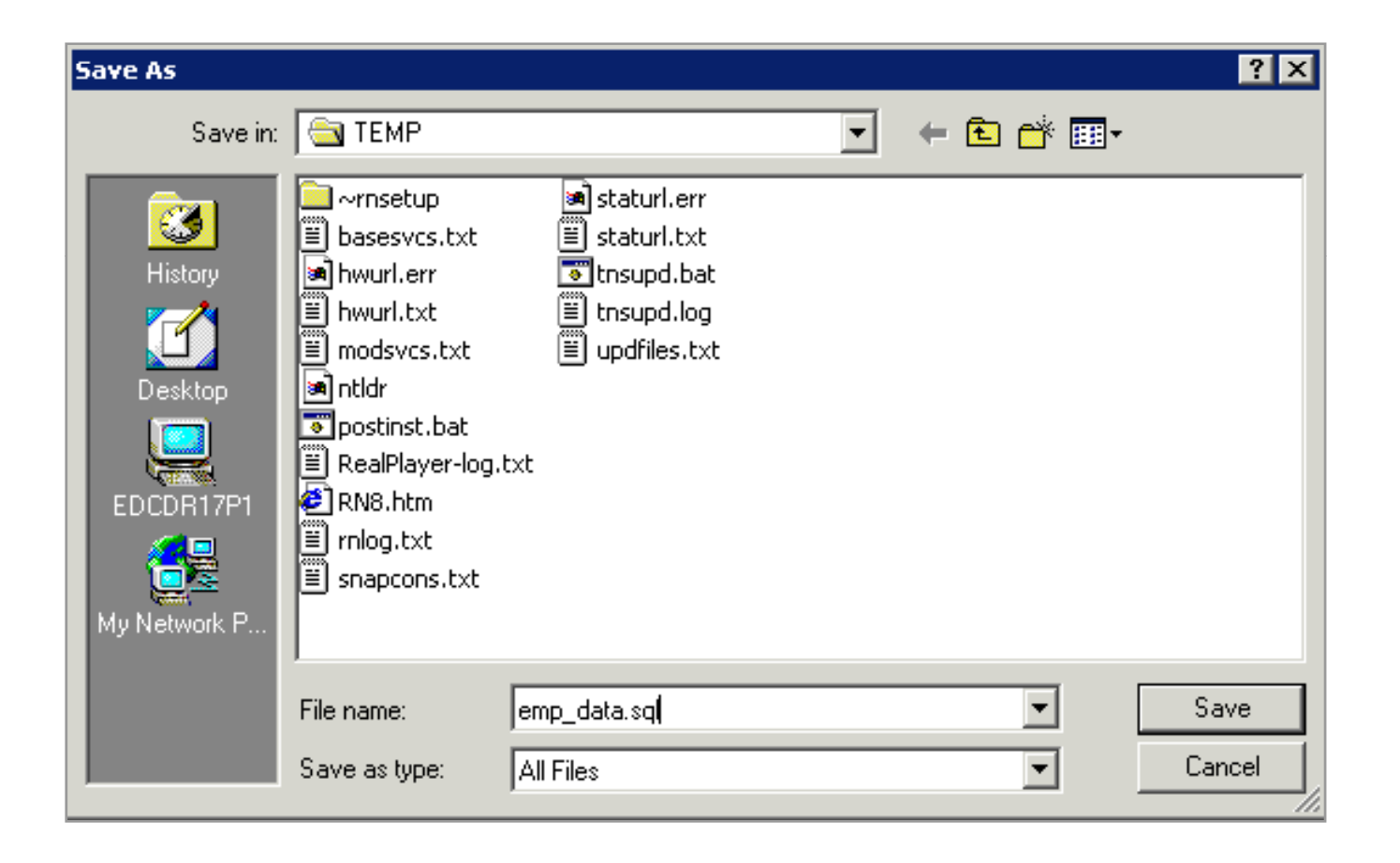

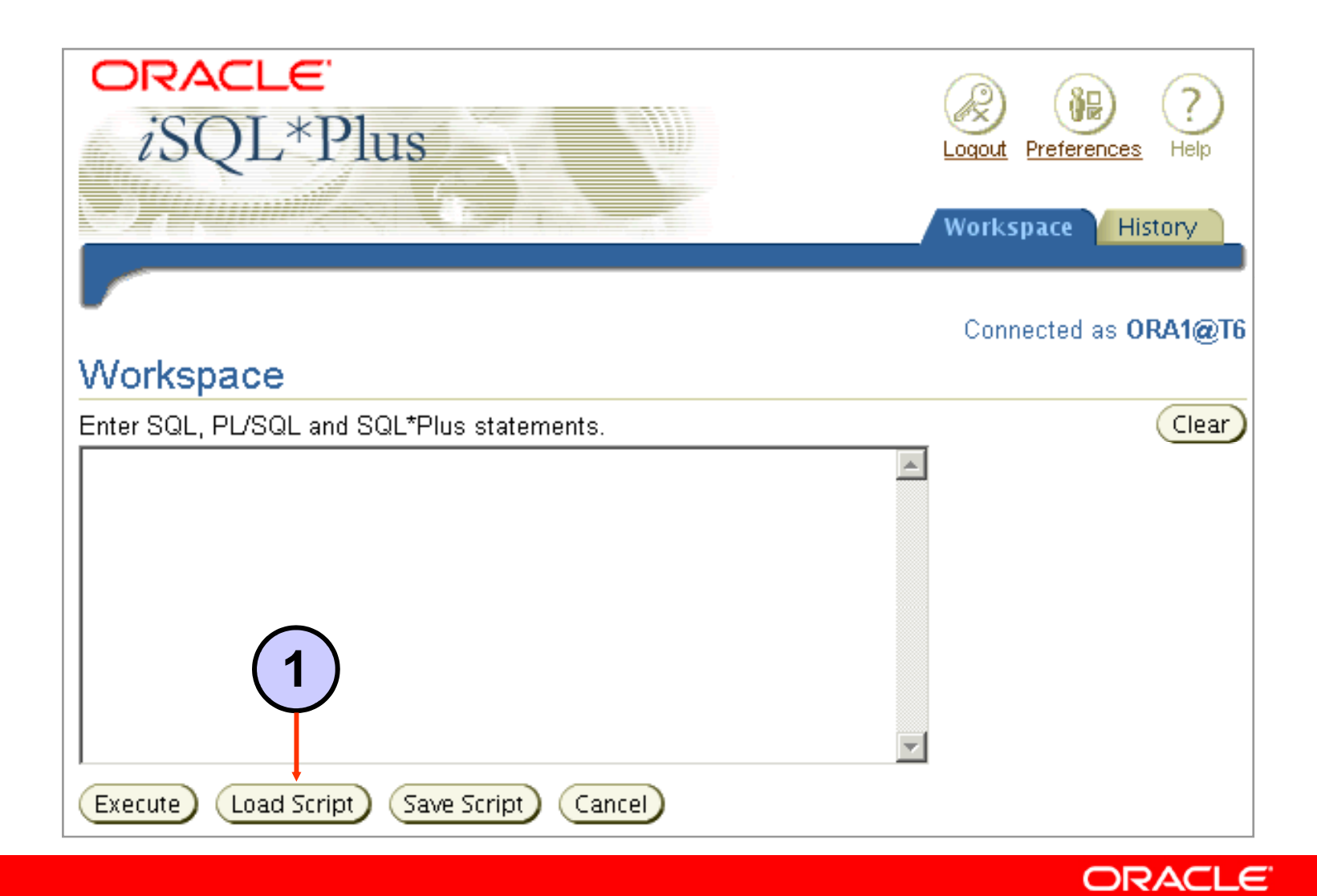

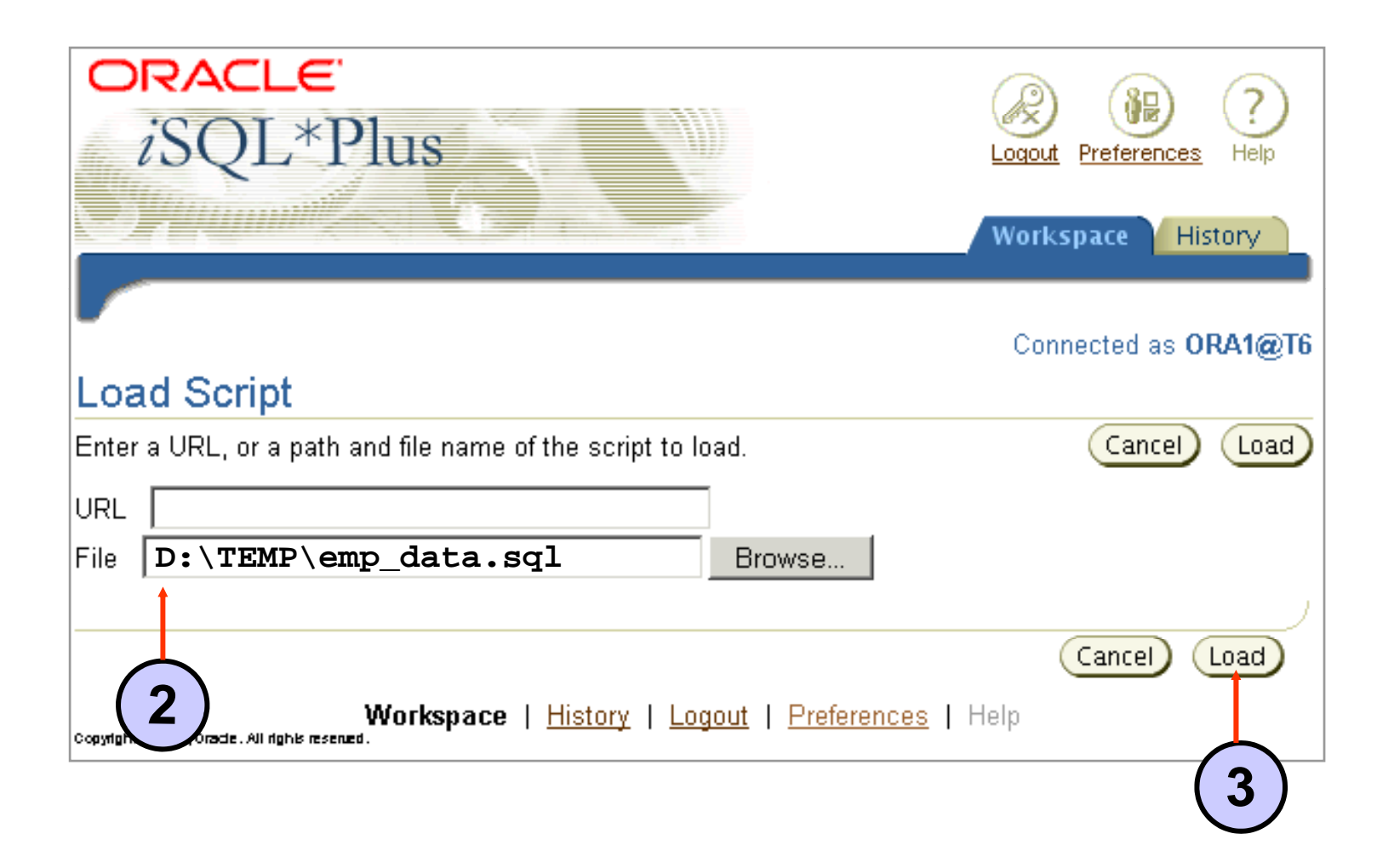

# *i***SQL\*Plus History Page**

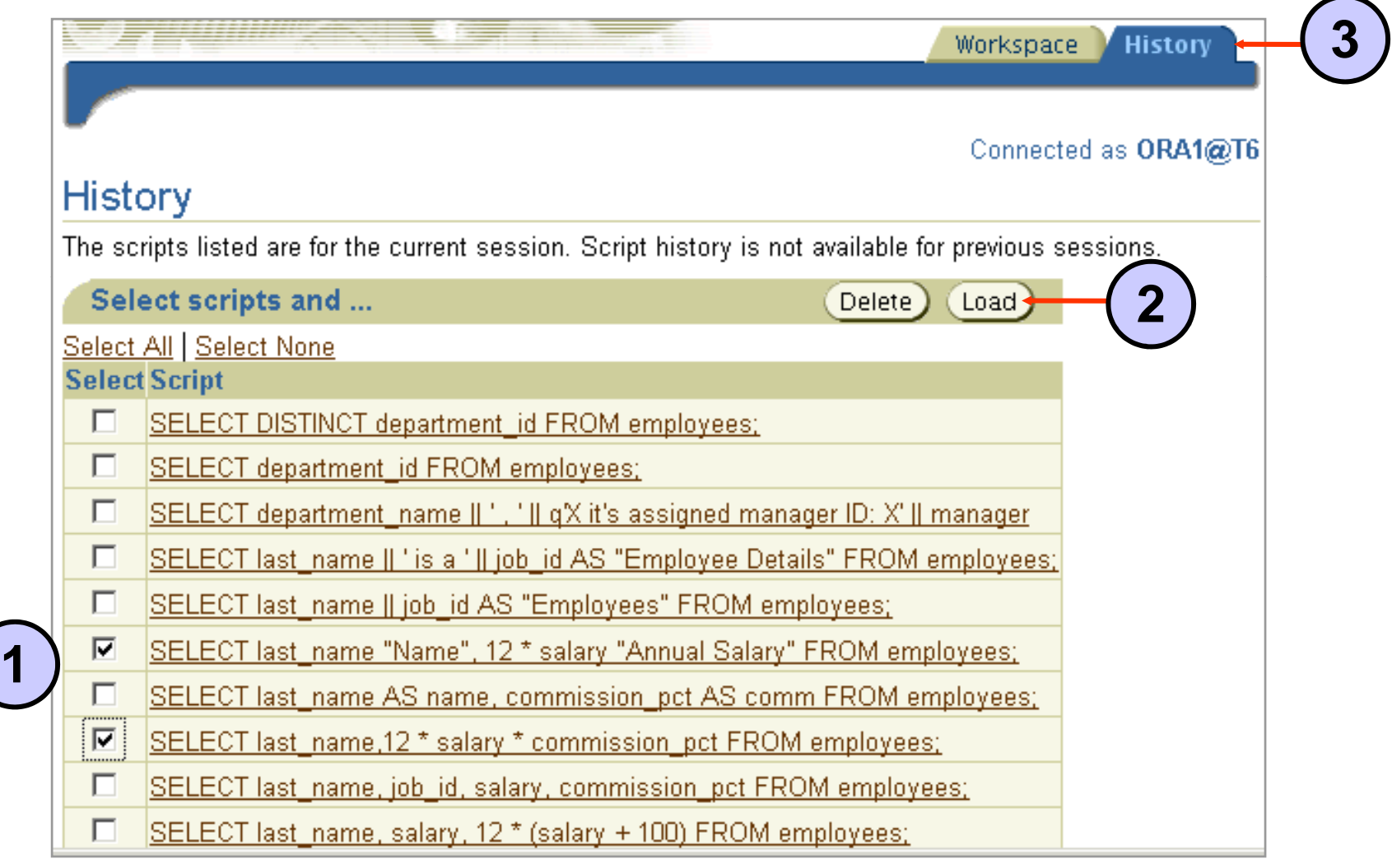

Copyright © 2006, Oracle. All rights reserved.

# *i***SQL\*Plus History Page**

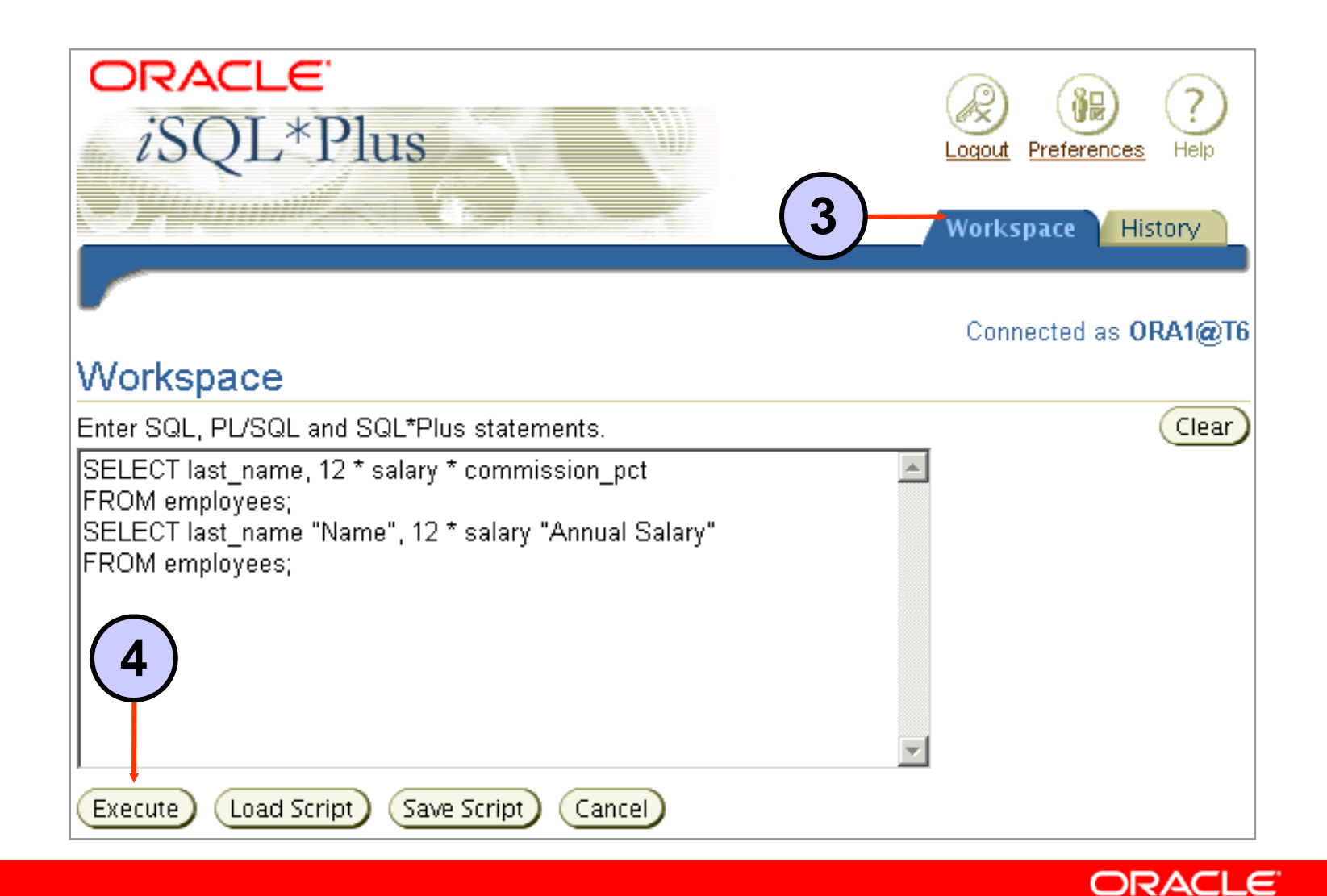

#### **Setting** *i***SQL\*Plus Preferences**

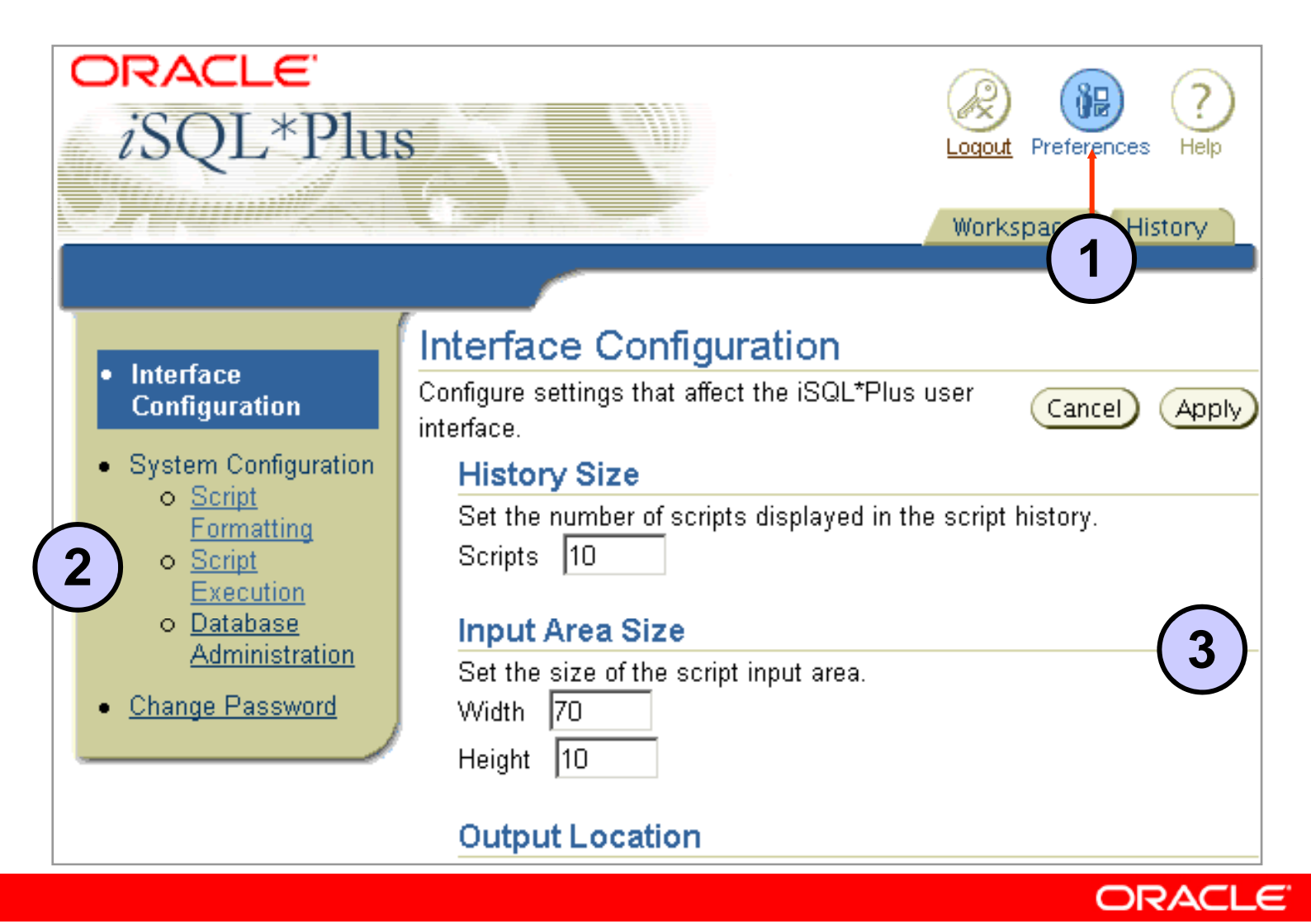

#### **Setting the Output Location Preference**

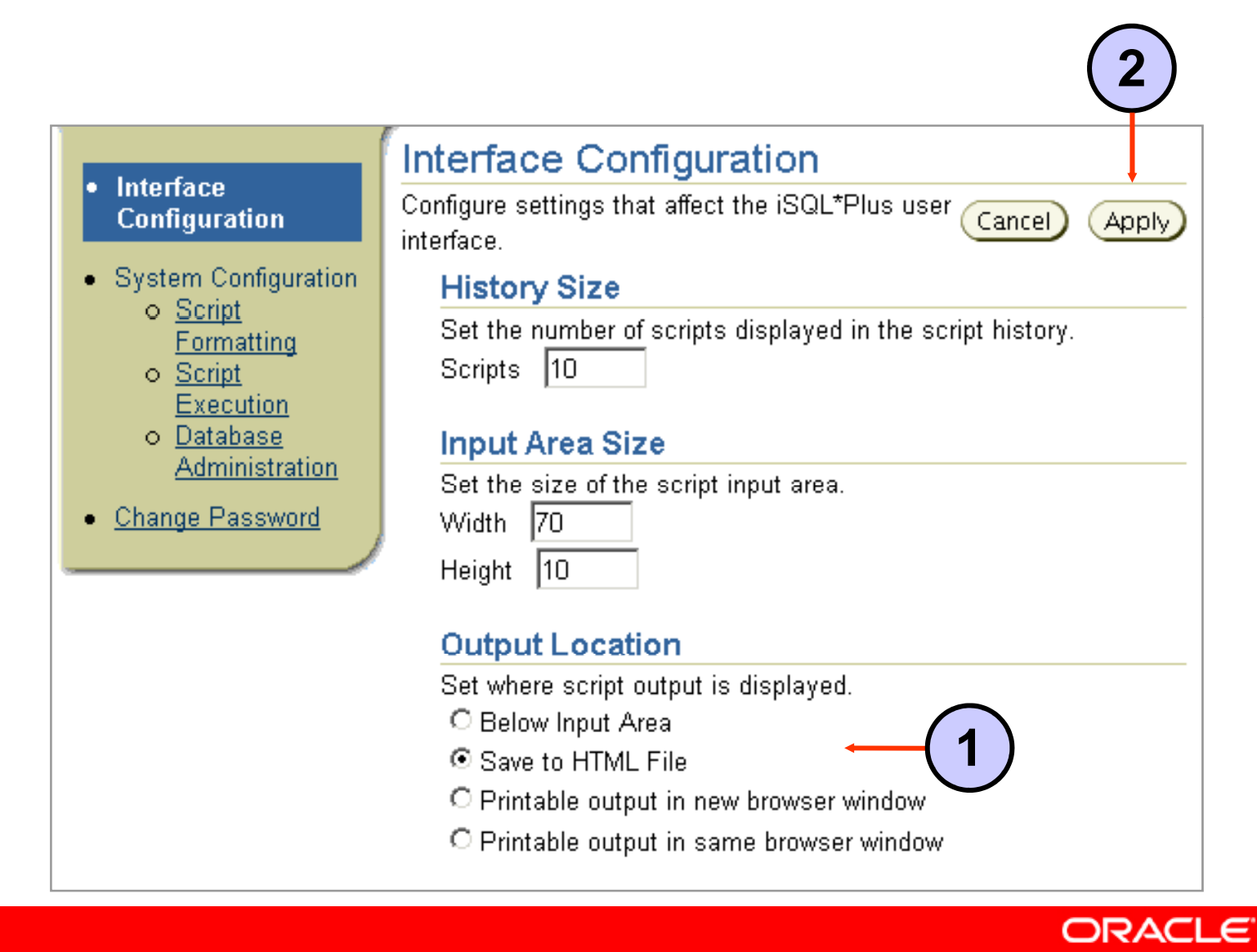

# **Summary**

**In this lesson you should have learned how to: lesson,** 

- • **Write a SELECT statement that:**
	- **Returns all rows and columns from a table**
	- **Returns specified columns from a table**
	- **Uses column aliases to display more descriptive column headings**
- **Use the** *i***SQL\*Plus environment to write, save, and execute SQL statements and** *i***SQL\*Plus commands**

```
SELECT *|{[DISTINCT] column|expression [alias],...}
FROM table;
```
# **Practice 1: Overview**

**This practice covers the following topics:**

- $\bullet$ **Selecting all data from different tables**
- $\bullet$ **Describing the structure of tables**
- $\bullet$  **Performing arithmetic calculations and specifying column names**
- **Using** *i***SQL\*Plus**

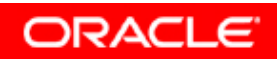

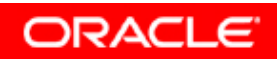

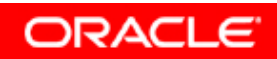

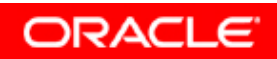

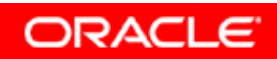